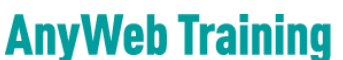

**Cisco Certified Learning Center** 

## Kursdetails

 $DF'$ 

 $\overline{\mathsf{v}}$ 

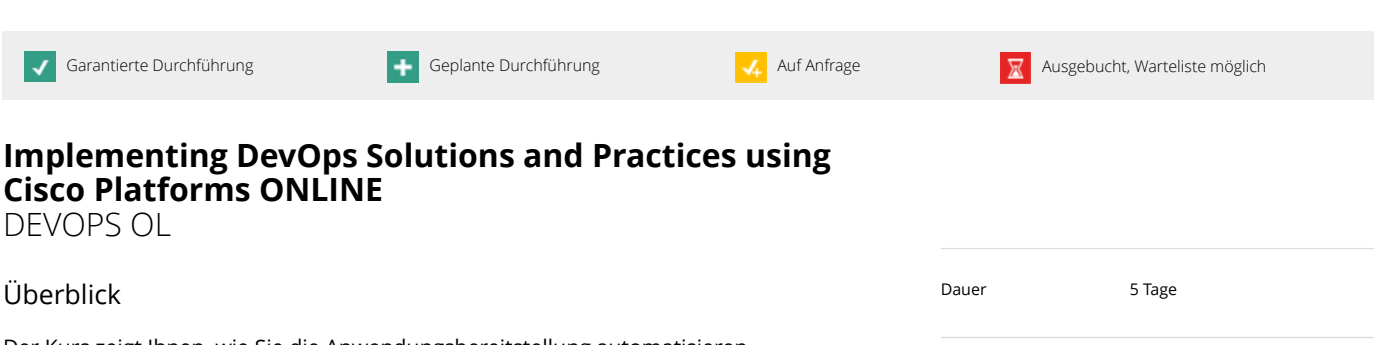

Der Kurs zeigt Ihnen, wie Sie die Anwendungsbereitstellung automatisieren, automatisierte Konfigurationen ermöglichen, das Management verbessern und die Skalierbarkeit von Cloud-Microservices und Infrastrukturprozesse auf Cisco Plattformen einstellen. Ausserdem erfahren Sie, wie Sie Docker und Kubernetes integrieren, um erweiterte Funktionen und Flexibilität bei der Anwendungsbereitstellung zu schaffen.

Der Kurs wird von unserem Partner ExperTeach durchgeführt. Die Anmeldung erfolgt bei AnyWeb. Die ausgewählten Termine haben Kurszeiten, die für Teilnehmer aus Mitteleuropa machbar sind.

### Voraussetzungen

- Grundlegende Programmiersprachenkonzepte und Vertrautheit mit Python
- Grundlegendes Verständnis der Computervirtualisierung
- Möglichkeit zur Verwendung von Linux-, textgesteuerten Schnittstellen und CLI-Tools wie Secure Shell (SSH), bash, grep, ip, vim/nano, curl, ping, traceroute und telnet
- Grundlegendes Verständnis der Linux-basierten Betriebssystemarchitektur und Systemdienstprogramme
- CCNA-Level-Kernnetzwerkwissen
- Grundlegendes Verständnis von DevOps-Konzepten
- Bekanntheit und Vertrautheit mit kontinuierlichen Integrations-, Continuous-Deployment- und Continuous Delivery CI/CD-Konzepten
- Praktische Erfahrung mit Git.

## Zielgruppe

- System Engineers für Beratung
- Netzwerktechniker
- Netzwerk Manager
- Wifi Engineers.

### Kursinhalt

- Einführung in das DevOps-Modell
- Einführung in Container
- Verpacken einer Anwendung mit Docker
- Bereitstellen einer Multitier-Anwendung
- Einführung in CI/CD
- Erstellen des DevOps-Flusses

Kontakt AnyWeb Training Hofwiesenstrasse 350 CH-8050 Zürich-Oerlikon

### training@anyweb.ch Tel +41 58 219 1104 Fax +41 58 219 1100

Kosten CHF 5405.00 Sprache Deutsch Dokumentation Offizielle Cisco Toolkits in Englisch.

Kursstart/Status Auf Anfrage

Kursort online

besondere Kurszeiten

 $\mathcal{A}$ 

# **AnyWeb Training**

**Cisco Certified Learning Center** 

## Kursdetails

- Überprüfen des Anwendungserstellungsprozesses Garantierte Durchführung Geplante Durchführung Ausgebucht, Warteliste möglich
- Erstellen eines verbesserten Bereitstellungsflusses
- Erweitern der DevOps-Praktiken auf die gesamte Infrastruktur
- Implementieren von On-Demand-Testumgebungen auf Infrastrukturebene
- Überwachung in NetDevOps
- Engineering für Sichtbarkeit und Stabilität
- Sichern von DevOps-Workflows
- Multicloud-Strategien erkunden
- Untersuchen von Anwendungs- und Bereitstellungsarchitekturen
- Beschreiben von Kubernetes
- Integration mehrerer Rechenzentrumsbereitstellungen in Kubernetes
- Überwachung und Protokollierung in Kubernetes.

## Zertifizierung

Mit dem Pearson VUE Examen 300-910 bestehen Sie eines von zwei Exams, mit denen Sie zum DevNet Professional werden. Sie müssen lediglich noch das DevCor Exam bestehen, dann haben Sie die [DevNet Professional Zertifizierung](/de/module/roadmaps/2020/zertifizierungen/24-devnet-professional) erreicht.